# **The listing package<sup>∗</sup>**

**LATEX package for typesetting listings.**

Matthew Hebley<sup>†</sup> Volker Kuhlmann<sup>‡</sup>

1999/05/25

This program can be redistributed and/or modified under the terms of the LAT<sub>EX</sub> Project Public License, distributed from CTAN archives as macros/latex/base/1ppl.txt; either version 1 of the License, or (at your option) any later version.

#### **History:**

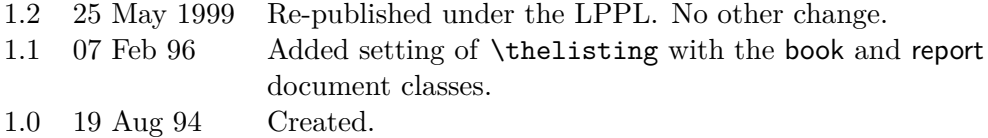

#### **Load with:**

\usepackage{listing} or \usepackage[bigcaptions]{listing}

## **Package option:**

bigcaptions If present, captions appear as for sections (or chapters when using the "book" or "report" classes). If not present, captions appear as for captions in the figure or table environment.

 $^\dagger$  Matthew is no longer available for contact, email or otherwise

- ‡ University of Canterbury
- EEE Dept

<sup>∗</sup> This manual corresponds to listing V1.2, dated 1999/05/25.

Christchurch, New Zealand

E-Mail: [v.kuhlmann@elec.canterbury.ac.nz](mailto:v.kuhlmann@elec.canterbury.ac.nz)

### **Available control sequences:**

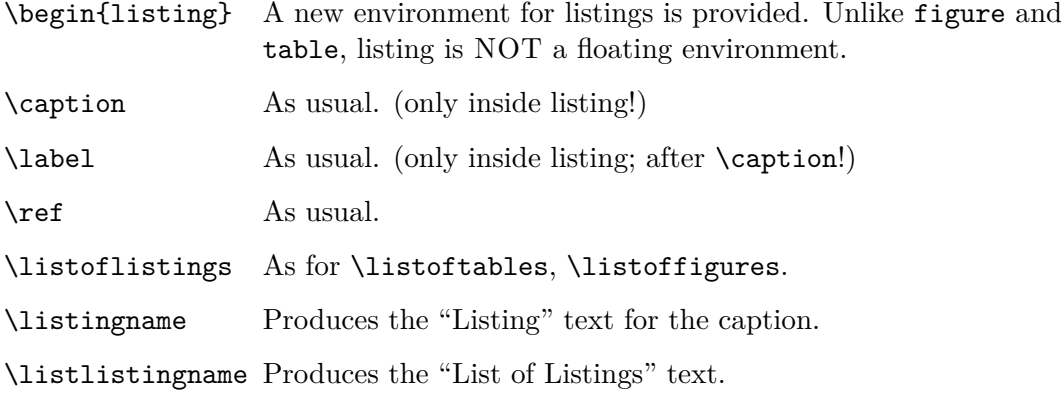

A \*.lol file is produced similar to \*.lot, \*.lof files.

Does not change **\@makecaption** (unless option "bigcaptions" is used), so packages that change the layout of \caption still work. listing.sty works together with hangcaption.sty.

"Documentation is like sex. If it is good, it is REALLY good, and if it is bad, it is better than nothing!"

[Gabe Helou]